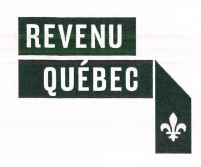

# Crédit d'impôt pour services d'adaptation technologique

### Société admissible

Ce formulaire s'adresse à toute société qui demande le crédit d'impôt pour services d'adaptation technologique relativement à des dépenses admissibles qu'elle a engagées au cours de l'année d'imposition.

Pour avoir droit à ce crédit d'impôt, la société admissible doit notamment remplir les conditions suivantes :

- elle a un établissement au Québec et y exploite une entreprise admissible;
- elle n'est pas exonérée d'impôt;  $\bullet$
- elle n'est pas une société de la Couronne ni une filiale contrôlée par une  $\bullet$ telle société;
- elle a conclu un contrat avec un centre admissible<sup>1</sup>.

Si la société est membre d'une société de personnes qui répond aux conditions énumérées ci-dessus, elle peut demander le crédit d'impôt à titre de membre d'une société de personnes admissible. Dans ce cas, vous devez remplir les parties 2 et 3 avec les renseignements de la société de personnes, puis déterminer la part de la société à la partie 4.

## Dépenses admissibles

Les dépenses admissibles sont les suivantes :

- · les honoraires relatifs à des services de liaison et de transfert fournis par le centre admissible:
- les frais de participation à des activités de formation et d'information<sup>2</sup> offertes par le centre admissible et relatives à des services de liaison et de transfert.

Notez qu'une dépense n'est pas admissible au crédit d'impôt pour services d'adaptation technologique si elle est admissible à l'un des crédits d'impôt suivants relatifs à la recherche scientifique et au développement expérimental (R-D) :

- $\bullet$  le crédit d'impôt relatif aux salaires  $-$  R-D;
- · le crédit d'impôt pour la recherche universitaire ou la recherche effectuée par un centre de recherche public ou par un consortium de recherche:
- · le crédit d'impôt pour la recherche précompétitive en partenariat privé.

### **Renseignements importants**

- Vous devez remplir les parties 2 et 3 sur un exemplaire distinct de ce formulaire pour chaque contrat pour lequel le crédit d'impôt est demandé. Remplissez la partie 5 d'un seul exemplaire.
- Vous devez remplir des exemplaires distincts de ce formulaire si la société admissible demande le crédit d'impôt comme société et comme membre d'une société de personnes.
- Vous devez joindre tous les exemplaires de ce formulaire à la Déclaration de revenus des sociétés (CO-17), accompagnés d'une copie des reçus délivrés par le centre admissible relativement aux dépenses admissibles.
- $\bullet$ Si la société devait faire des versements d'acomptes provisionnels pour l'année d'imposition visée par ce formulaire, ce crédit d'impôt sera utilisé pour réduire le montant de ces acomptes.
- Pour plus de renseignements, consultez les articles 1029.8.21.17 à  $\bullet$ 1029.8.21.31 de la Loi sur les impôts.

#### Renseignements sur la société 1

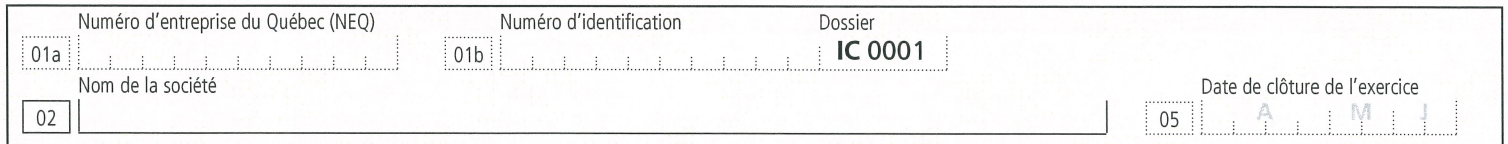

#### $\overline{2}$ Renseignements sur le centre admissible

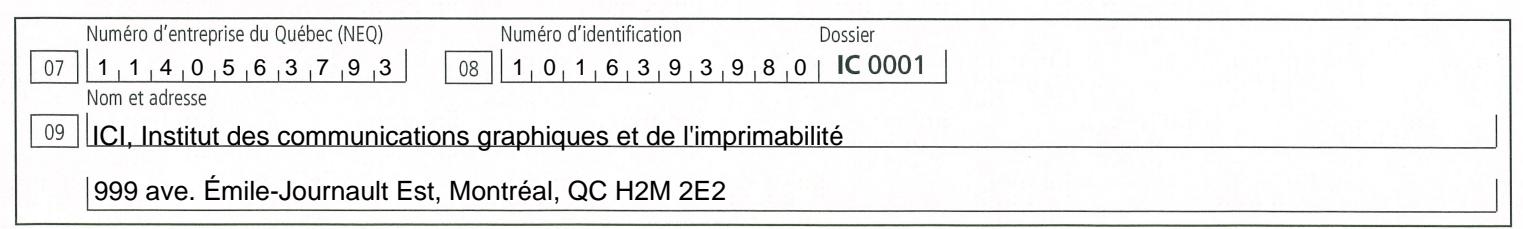

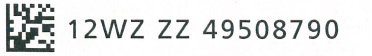

CO-1029.8.21.22 (2015-03)  $2$  de  $4$ 

Montant

 $10<sup>-10</sup>$ Décrivez brièvement comment les produits et les services fournis par le centre admissible ont contribué à l'évolution des projets de la société. Si l'espace est insuffisant, joignez une copie du formulaire.

Ce cours permet de comprendre le fonctionnement d'un système de gestion de contenu (CMS), insérer et modifier du contenu (texte, audio, vidéo et autres médias), gérer les thèmes, les extensions et les widgets, etc.

#### Dépenses admissibles 3

### 3.1 Frais de participation à des activités de formation admissibles<sup>3</sup>

Précisez, pour chaque formation suivie relativement à un service de liaison et de transfert admissible, le type de formation, la date de la formation et le montant des frais engagés et payés à son égard dans l'année. Si l'espace est insuffisant, joignez une copie du formulaire.

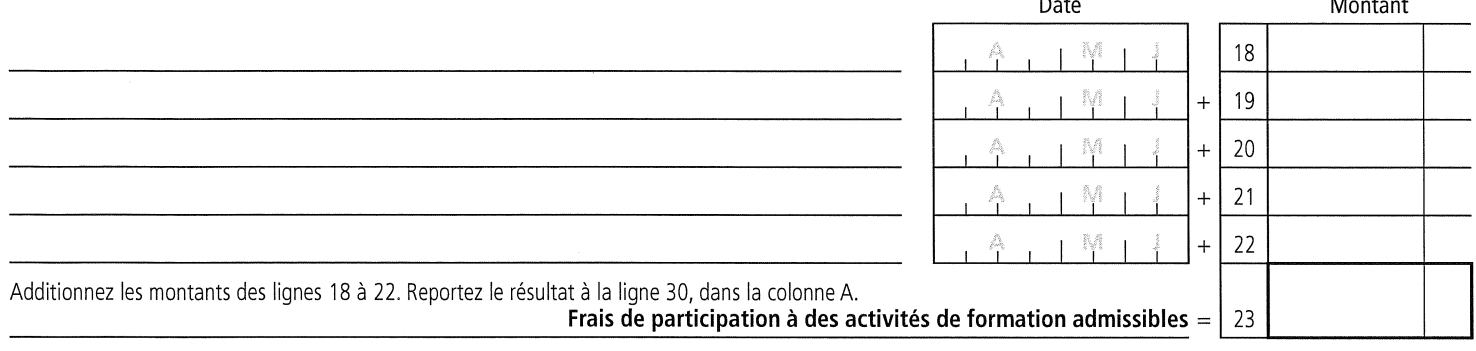

### 3.2 Honoraires admissibles

Précisez, pour chacun des services de liaison et de transfert fournis par le centre admissible, le type de service, le nombre d'heures pendant lesquelles le service a été rendu ainsi que le montant des frais engagés et payés à son égard dans l'année. Si l'espace est insuffisant, joignez une copie du formulaire.

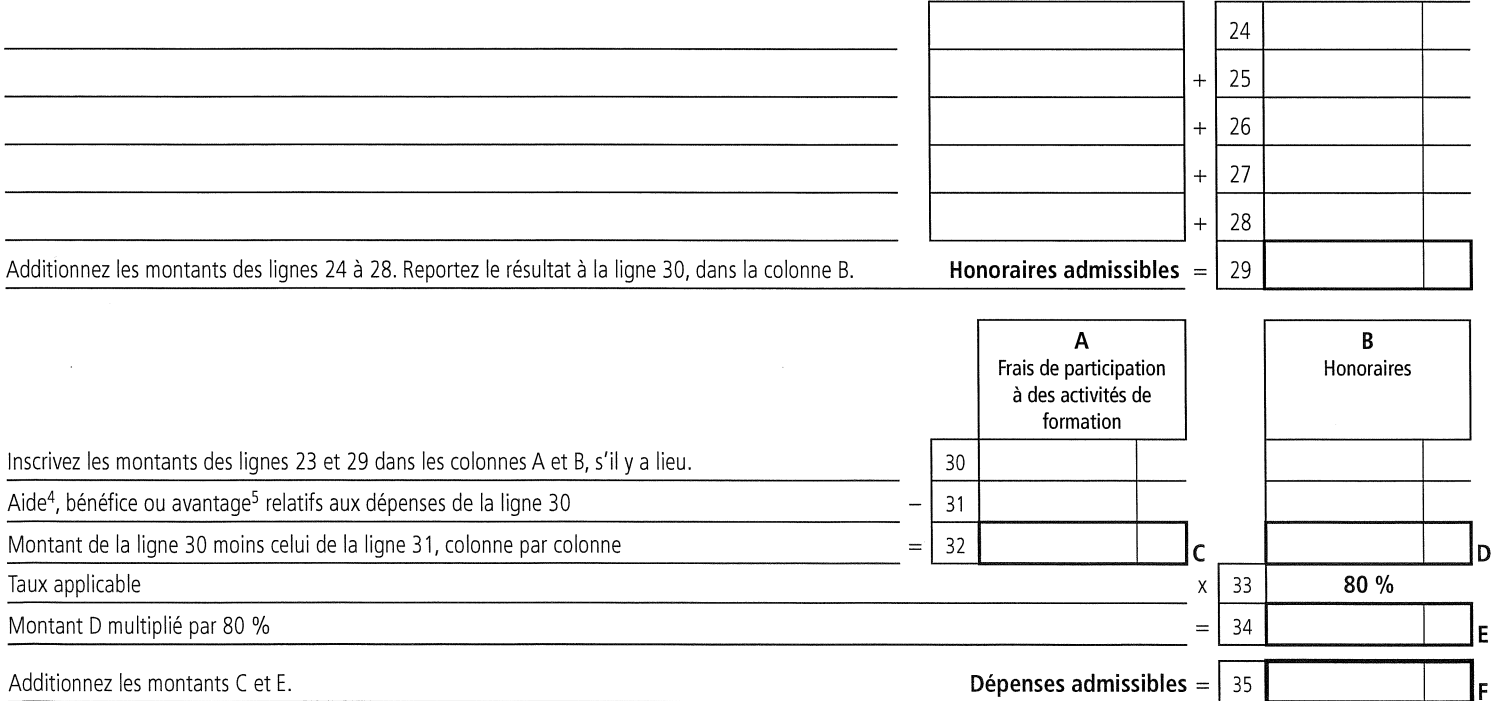

Nombre d'heures

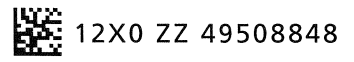

#### Société membre d'une société de personnes 4

Remplissez cette partie seulement si la société est membre d'une société de personnes admissible.

Si la société est directement membre de la société de personnes admissible, inscrivez les renseignements sur cette dernière à la ligne 43 et reportez le pourcentage de participation<sup>6</sup> à la ligne 47. Remplissez ensuite les lignes 48 et 49.

Si la société est membre d'une société de personnes dite interposée qui est membre de la société de personnes admissible, inscrivez les renseignements sur ces deux sociétés de personnes aux lignes 42 et 43. S'il y a plus d'une société de personnes interposée, vous devez inscrire les renseignements pour toutes ces sociétés de personnes interposées. S'il y en a plus de trois, joignez une copie du formulaire. Remplissez ensuite les lignes 47, 48 et 497.

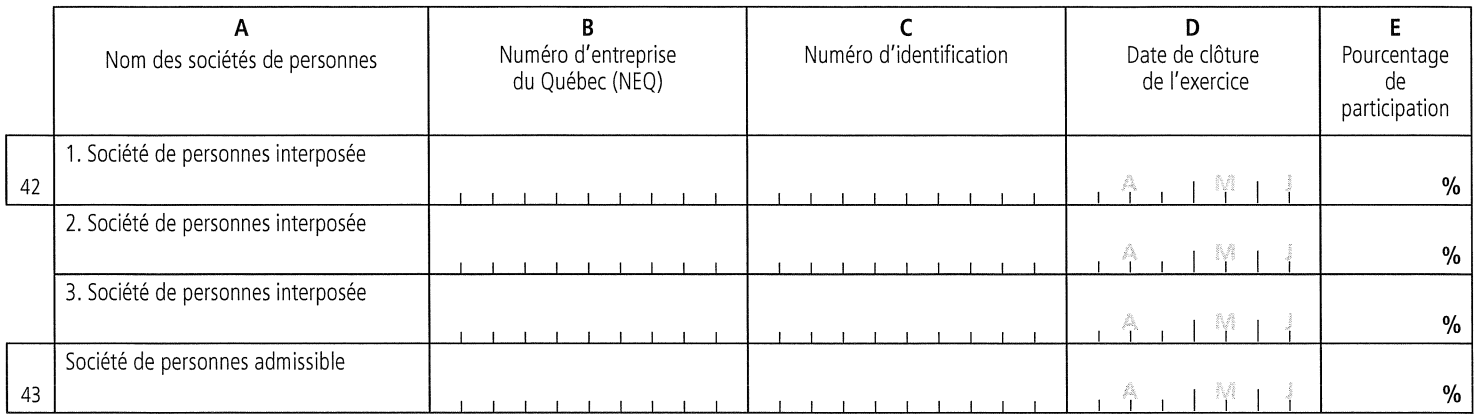

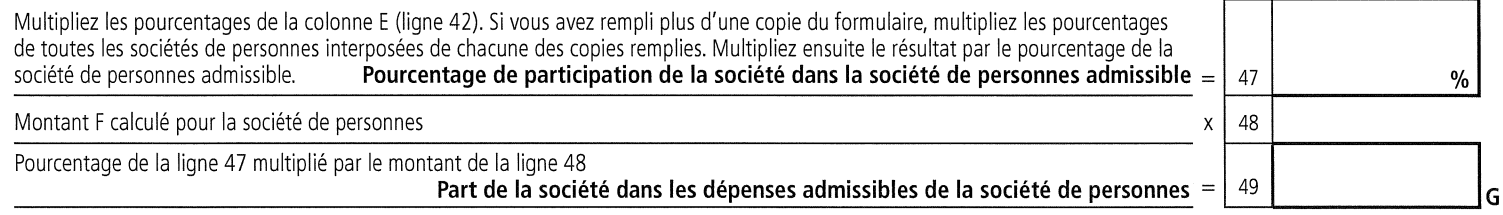

#### 5 Crédit d'impôt pour services d'adaptation technologique

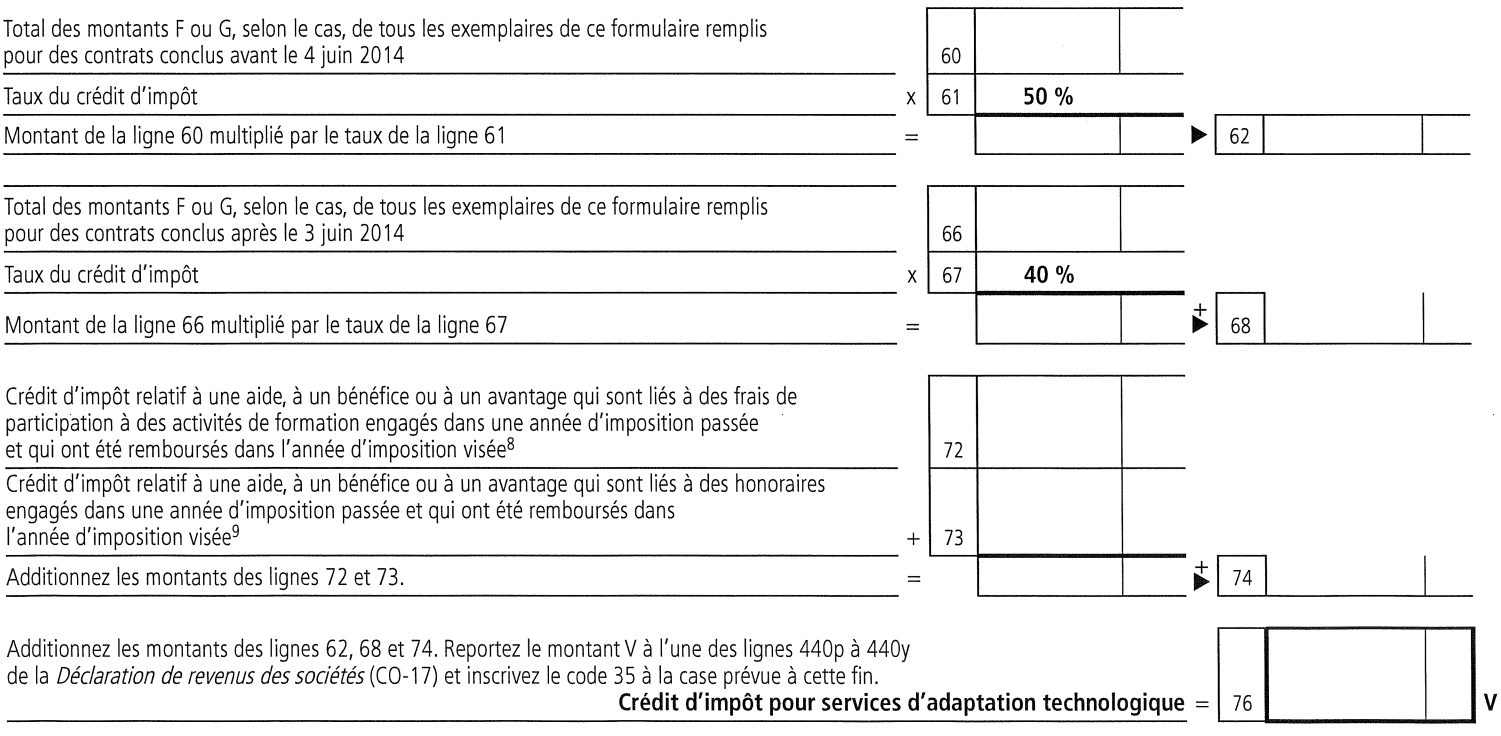

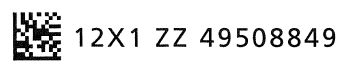

# Impôt spécial

Au cours d'une future année d'imposition, il se peut que vous constatiez que la société n'aurait pas dû recevoir une partie ou la totalité de ce crédit d'impôt. Dans ce cas, la société devra rembourser la somme qui lui a été versée en trop en payant un impôt spécial. Quand vous remplirez la *Déclaration de revenus des* sociétés (CO-17) pour cette année, vous devrez inscrire le montant de cette somme et le code 24 aux endroits prévus à cette fin. Pour plus de renseignements, consultez les articles 1129.0.11 à 1129.0.15 de la Loi sur les impôts.

- 1. On entend par centre admissible un centre de liaison et de transfert ou un centre collégial de transfert de technologie accrédités par le ministère de l'Enseignement supérieur, de la Recherche et de la Science, et prescrits au sens des articles 1029.8.21.17R1 et 1029.8.21.17R2 du Règlement sur les impôts.
- 2. Seuls les frais de participation à des activités de formation d'appoint (séminaire, séance de formation, etc.) offertes de façon ponctuelle, autrement que dans le cadre d'un programme de formation, peuvent être pris en considération.
- 3. Voyez la note 2.
- 4. On entend par aide une aide gouvernementale ou non gouvernementale que la société ou la société de personnes a reçue, est en droit de recevoir ou peut raisonnablement s'attendre à recevoir, au plus tard six mois après la fin de l'exercice visé par ce formulaire. Ce terme ne désigne pas les sommes reçues et remboursées dans l'année visée par la demande. Il est défini à l'article 1029.6.0.0.1 de la Loi sur les impôts.
- 5. On entend par *bénéfice* ou *avantage* un bénéfice ou un avantage qu'une personne ou une société de personnes a obtenu, est en droit d'obtenir ou peut raisonnablement s'attendre à obtenir, au plus tard six mois après la fin de l'exercice visé par ce formulaire. Ces termes ne désignent pas les sommes reçues et remboursées dans l'année visée par la demande. Ce bénéfice ou cet avantage peuvent être un remboursement, une compensation, une garantie ou le produit de l'aliénation d'un bien qui dépasse sa juste valeur marchande. Ils peuvent aussi être accordés sous toute autre forme ou de toute autre manière.
- 6. Le pourcentage de participation se calcule en divisant la part de la société dans le revenu (ou la perte) de la société de personnes pour son exercice financier par le revenu (ou la perte) de la société de personnes pour son exercice financier. Si la société de personnes n'a ni revenu ni perte pour son exercice financier, faites le calcul en supposant qu'elle a un revenu de 1 million de dollars.
- 7. Si la société est membre d'une société de personnes admissible par l'intermédiaire de plusieurs groupes de sociétés de personnes interposées, vous devez faire un calcul distinct pour chacun de ces groupes et remplir le formulaire de la façon suivante :
	- inscrivez à la ligne 42 (colonnes A à E) les renseignements sur toutes les sociétés de personnes interposées de chacun des groupes;
	- inscrivez à la ligne 43 (colonnes A à D) les renseignements sur la société de personnes admissible;
	- inscrivez à la ligne 47 le pourcentage qui représente la participation totale de la société dans la société de personnes admissible (total des pourcentages de participation de la société dans la société de personnes admissible calculés pour chacun des groupes);
	- remplissez les lignes 48 et 49.
- 8. Pour déterminer le montant à inscrire à cette ligne, s'il y a lieu, vous devez recalculer le crédit d'impôt de l'année passée en faisant comme si la société n'avait pas reçu, au cours de cette année passée, l'aide, le bénéfice ou l'avantage remboursés dans l'année d'imposition visée. Ainsi, vous devez refaire les calculs du crédit d'impôt que vous avez faits dans le formulaire CO-1029.8.21.22 rempli pour l'année d'imposition passée. Le montant à inscrire correspond à l'excédent du crédit d'impôt recalculé sur le crédit d'impôt de l'année passée.
- 9. Voyez la note 8.

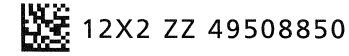